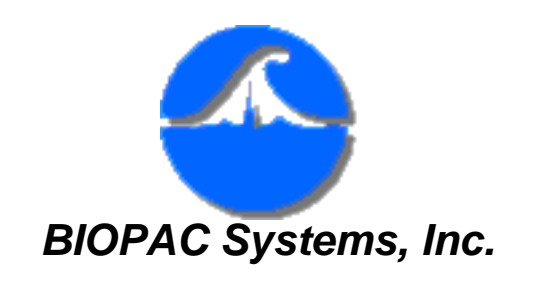

42 Aero Camino Goleta, CA 93117 Ph (805)685-0066 Fax (805)685-0067 [www.biopac.com](http://www.biopac.com/) [info@biopac.com](mailto:info@biopac.com)

## **BSL** *PRO* **v3.6 FEATURES**

This Application Note summarizes the software changes implemented in BSL *PRO* v3.6. For BSL Lesson upgrade features, see [Application Note #163](http://biopac.com/AppNotes/bslupgrade.htm).

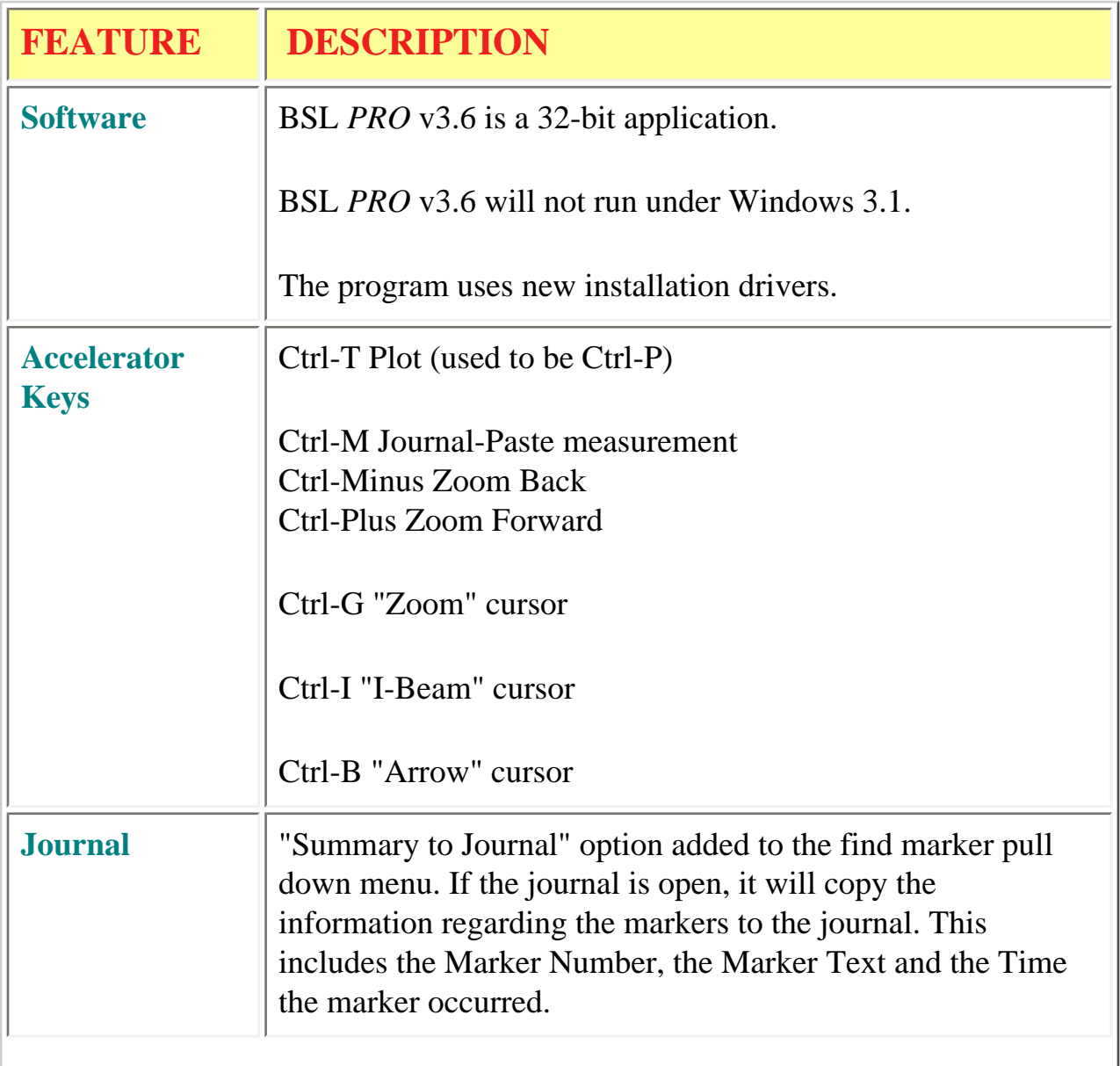

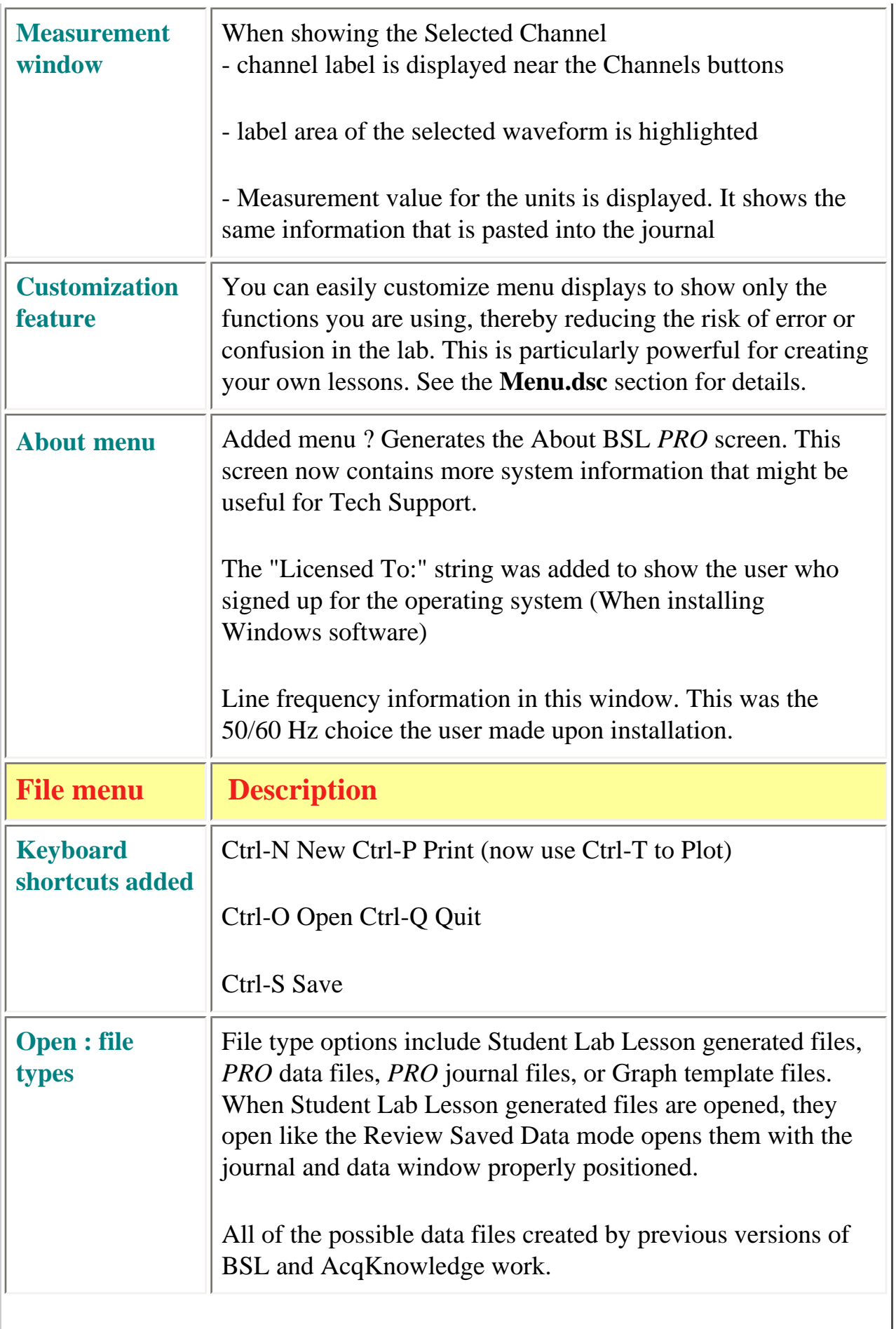

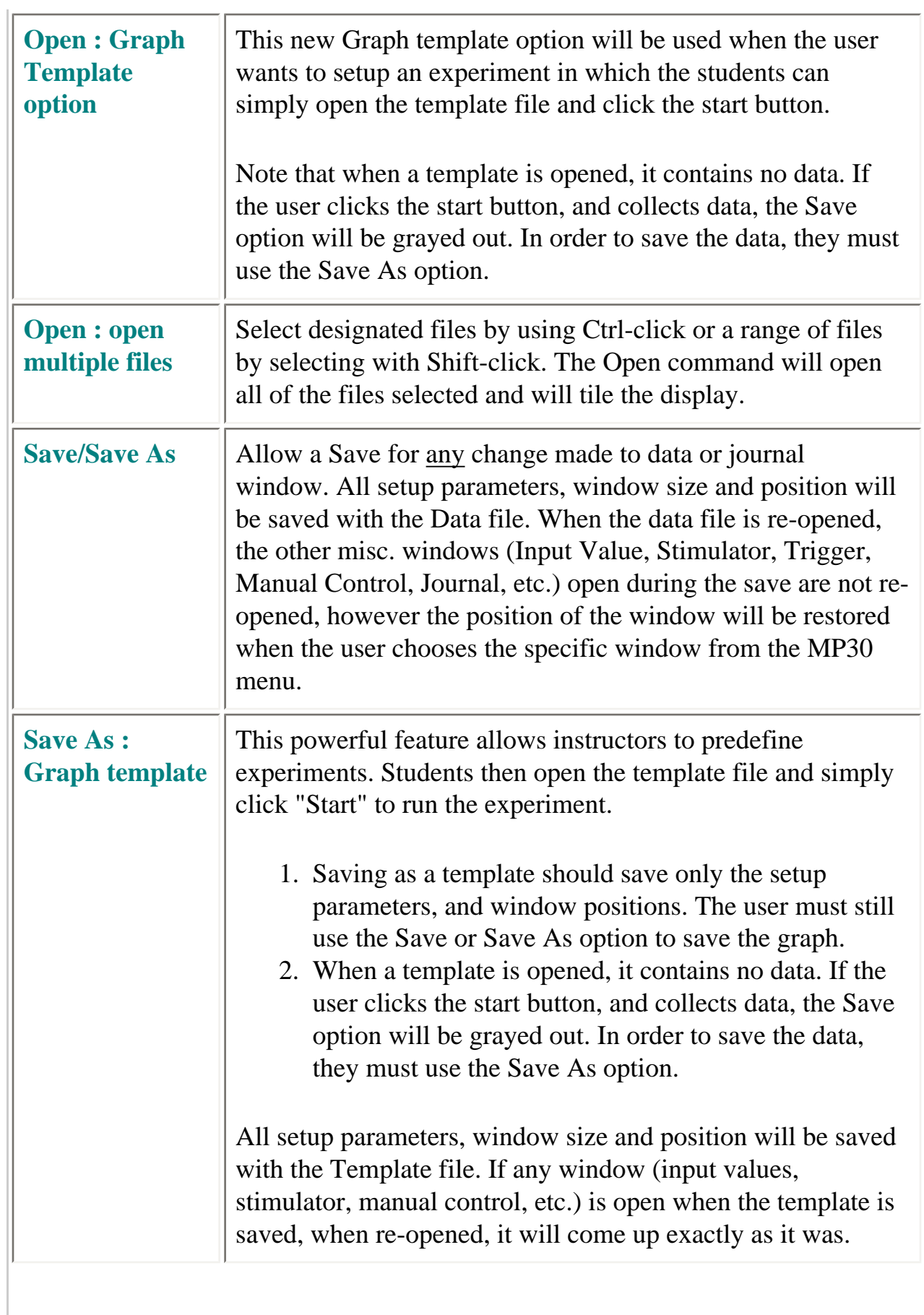

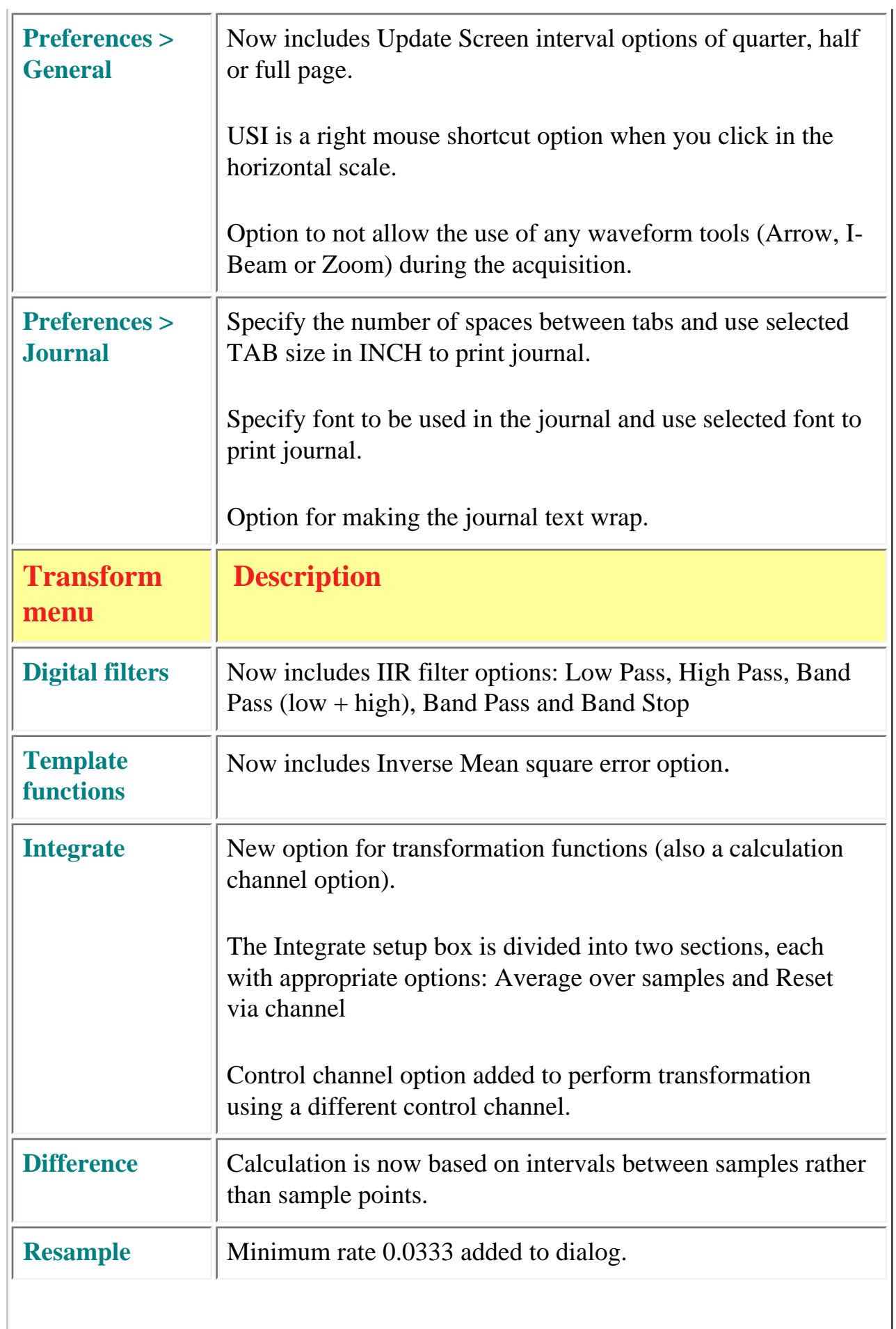

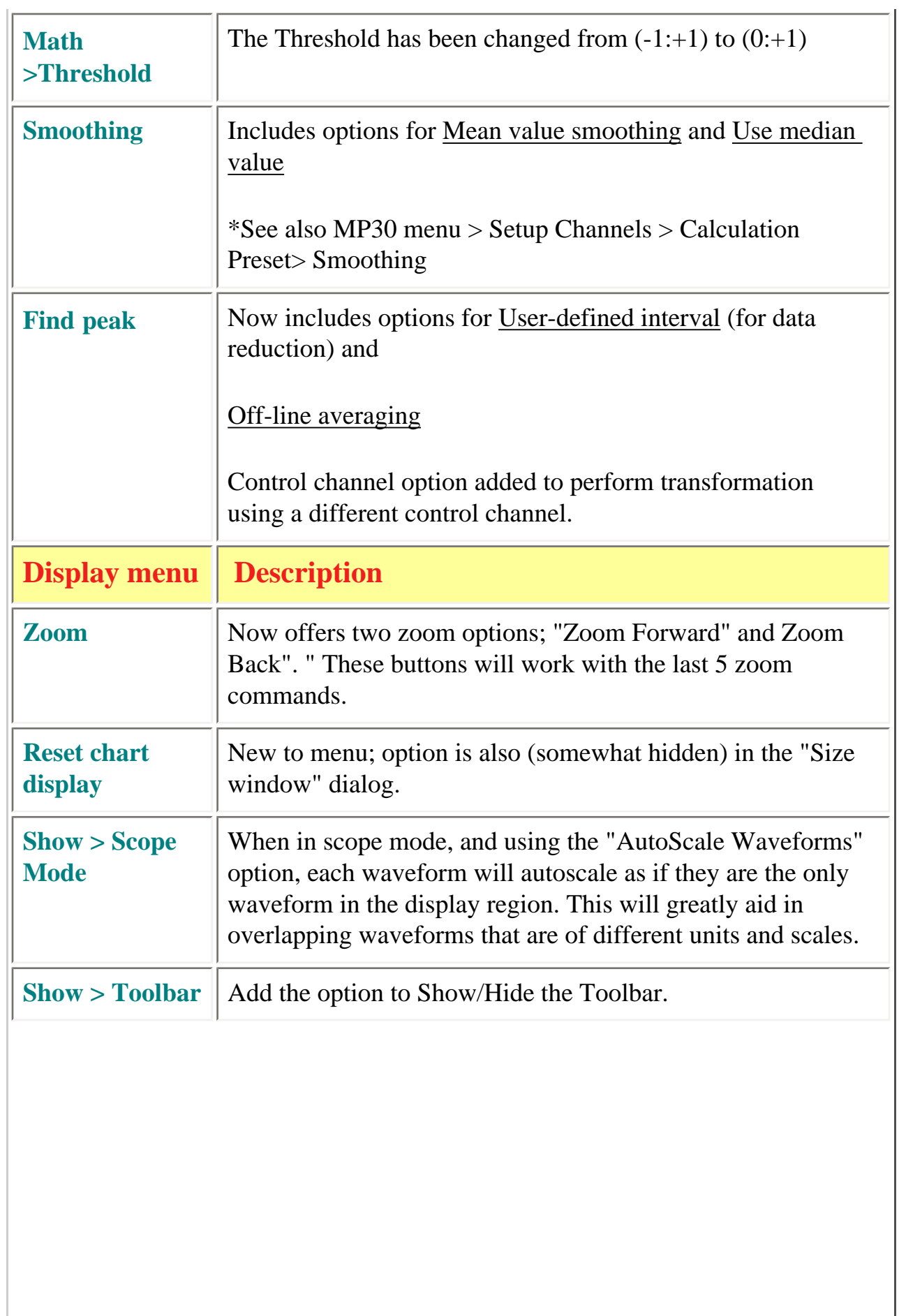

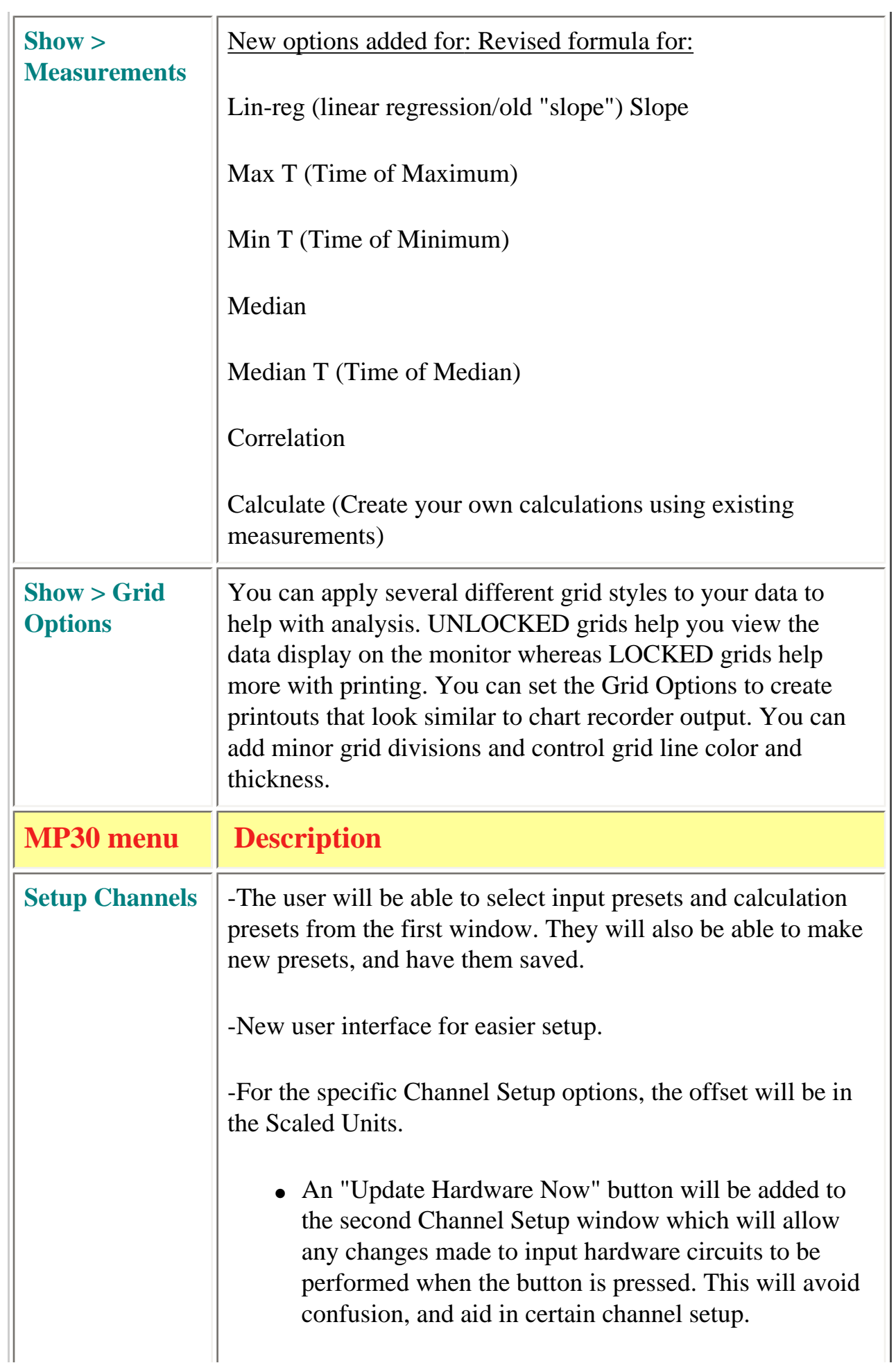

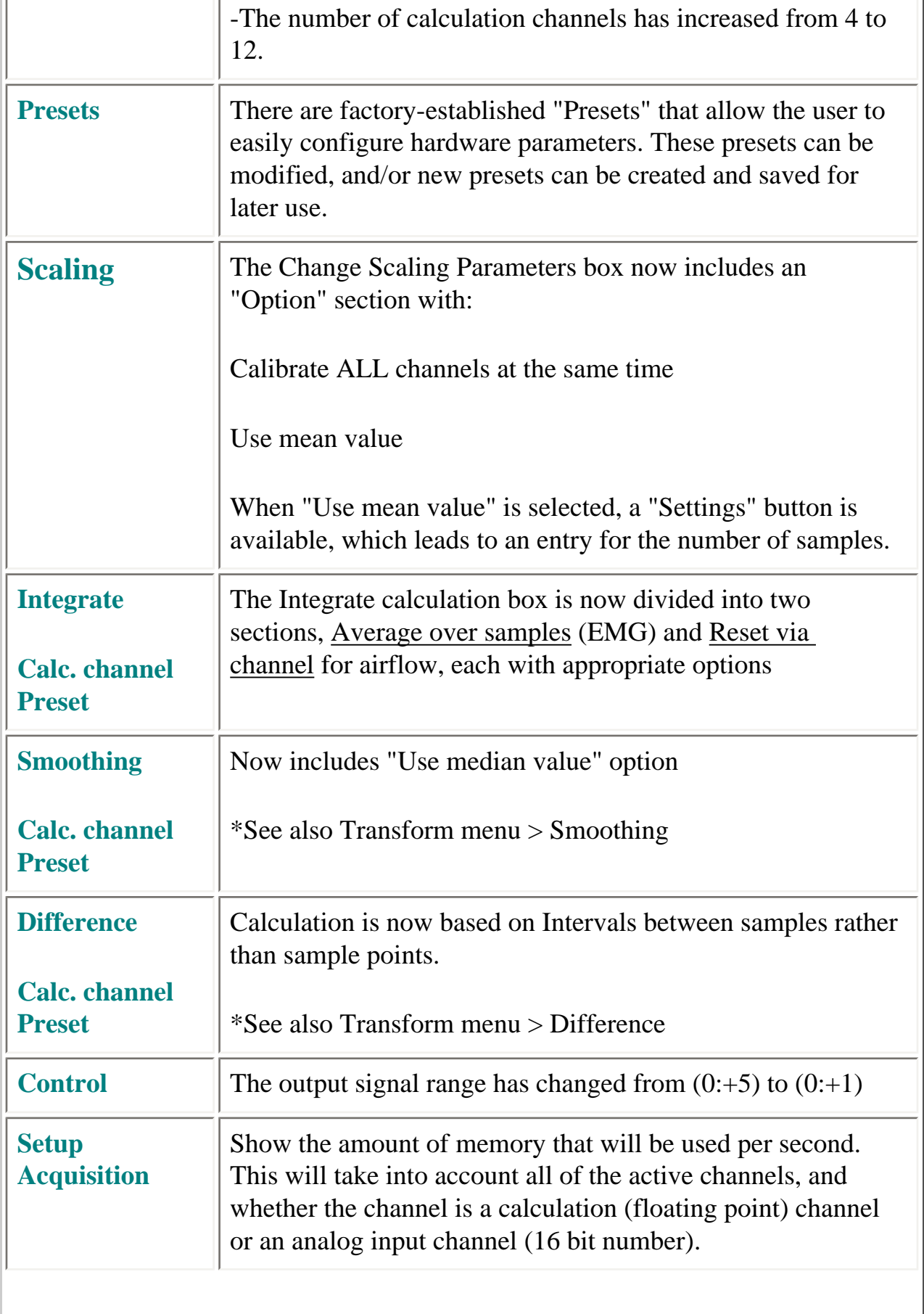

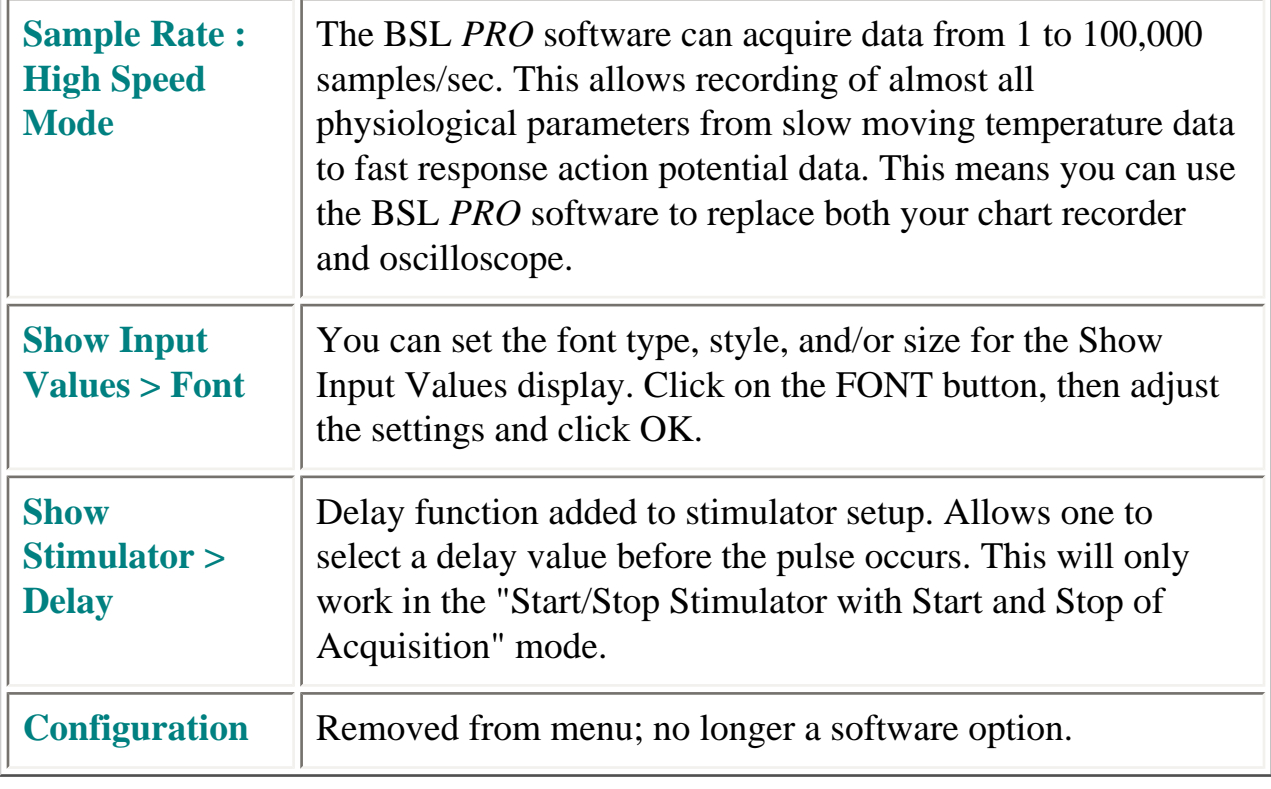

[Return To Application Note Menu](http://www.biopac.com/AppNotes/bslapps.htm)